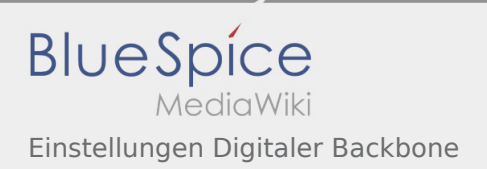

## Inhaltsverzeichnis

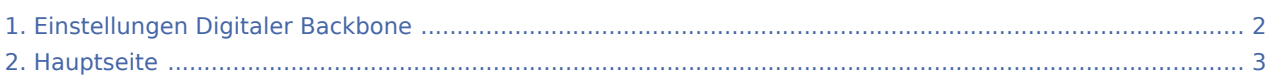

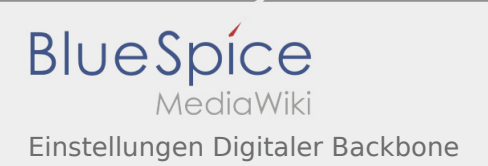

## <span id="page-1-0"></span>Einstellungen Digitaler Backbone

Das Inhaltsformat pdf wird vom Inhaltsmodell Wikitext nicht unterstützt.

Zurück zur Seite [Hauptseite.](#page-2-0)

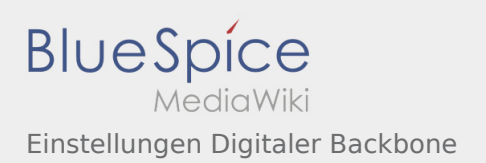

## <span id="page-2-0"></span>Quelltext der Seite Hauptseite

Sie sind nicht berechtigt, die Seite zu bearbeiten. Gründe:

- Diese Aktion ist auf Benutzer beschränkt, die der Gruppe "[Sichter](https://wiki.oevsv.at/w/index.php?title=Project:Sichter&action=view)" angehören.
- Diese Aktion ist auf Benutzer beschränkt, die der Gruppe "editor" angehören.
- Diese Seite wurde geschützt, um Bearbeitungen sowie andere Aktionen zu verhindern.

Sie können den Quelltext dieser Seite betrachten und kopieren:

==Amateurfunk digital== <small>"'<span class="col-blue-navy">Interessensgruppen zu digitalen Amateurfunkbereichen</span>"'</small> [[:category:APRS|APRS]]<br/><br/>small>Automatic Paket Reporting System<br/>  $\text{System}$  <br/>Small> [[:category:C4FM|CF4M]]<br/>  $\text{Camp}$  < small>Digitale Übertragung für Daten und Sprache<br>> /small> [[:category:Digitale Betriebsarten|Digitale Betriebsarten]]<br> <small>Funk mit dem Computer<br>< /small> [[:category:Digitaler Backbone|Digitaler Backbone]]<br> <small>Schnelle Daten quer durch Österreich (HAMNET)<br/> $\epsilon$ /small> [[:category:D-Star|D-Star]]<br/>kbr> <small>Digitale Spachübertragung (FDMA)<br/>kbr>< /small> [[:category:DMR|DMR]]<br> <small>Digitale Spachübertragung und mehr (TDMA)<br></small> [[: category:Echolink|Echolink]]<br><small>Weltweite Sprachübertragung<br/>chor>
incomul>
[[:category:HAM-IoT|HAM-IoT]]<br> <small>APRS und Telemetrie über LORA<br></small> [[:category:Packet-Radio und I-Gate|Packet-Radio und I-Gate]]<br> <small>Datenübertragung im Amateurfunk<br ></small> [[:category:Remote] Stationen|Remote Stationen||<br/>kor> <small>Fernbediente Amateurfunkstationen<br/>onently [[:category: SDRISDRII<br <>>
small>Software Defined Radio und HPSDR<br >
stysell>
II:category:TetralTetrall<br >
styselly<br >
tyselly<br >
tyselly<br >
tyselly<br >
tyselly<br >
tyselly<br >
tyselly<br >
tyselly<br >
tyselly<br >
tys <small>Digitaler Bündelfunk<br></small> [[:category:WINLINK|WINLINK]]<br> <small>E-Mail via Funk weltweit<br/>hyposter and the class-"bs-div class="bs-layout-box bs-background-color-secondary"> <div class="bslayout-box-body">

Zurück zur Seite [Hauptseite.](#page-2-0)